**Zespół Szkól Merckieh** w Kołobrzegu ® im. Polskich Rybaków i Marynarzy ül. Arciszewskiego 21 !&Mav (094)35471-95, vcntr. (094)35-]SO-82

Kołobrzeg, dnia 23 listopada 202 lr.

(pieczęć zamawiającego)

## **ZAPYTANIE OFERTOWE**

(Niniejsze zapytanie ma formę rozeznania rynku i nie stanowi zapytania ofertowego w rozumieniu przepisów ustawy PZP)

Zwracamy się z prośbą o przedstawienie swojej oferty na poniżej opisany przedmiot zamówienia:

#### **Monitor interaktywny - parametry minimalne**

Efektywna powierzchnia monitora (obszar interaktywny), na której można dokonywać notatek, sterować pracą komputera 189 cm x 106 cm (przekątna 86 cali-217 cm).

Format monitora  $-16:9$ .

Waga - maksymalnie 83 kg.

Jasność 400 cd/m2.

Rozdzielczość matrycy 4K.

Kontrast 1600:1.

Kąt widzenia 178 stopni.

Czas reakcji matrycy maksimum 8 ms.

Wyświetlacz LCD z podświetleniem LED.

Wbudowane głośniki 2 x 15W.

Funkcje monitora bez podłączania do komputera: przeglądarka internetowa, tryb whiteboard wraz z współdzieleniem notatek w trybie rzeczywistym (edycja notatek również przez podłączonych uczestników poprzez np. smartfony lub komputery), bezprzewodowe wyświetlanie ekranu urządzenia przenośnego lub komputera, odtwarzanie treści interaktywnych (możliwość wysyłania wykonanych w programie komputerowym interaktywnych lekcji na monitor poprzez sieć). W trybie whiteboard realizacja funkcji myszy oraz gestów wielodotyku przy użyciu palca (palcy), pisanie za pomocą pisaka dołączonego do monitora, ścieranie zapisków dłonią. Wszystkie te funkcje dostępne bez konieczności przełączania trybów. Rozpoznawanie gestów wielodotyku: dotknięcie obiektu w dwóch punktach i obracanie punktów dotyku wokół środka - obracanie obiektu, dotknięcie obiektu w dwóch punktach i oddalanie lub przybliżanie punktów dotyku - zwiększanie i zmniejszanie obiektu.

Technologia - dotykowa, IR.

Komunikacja monitora z komputerem za pomocą przewodu USB.

System mocowania VESA - uchwyt ścienny w zestawie

Gniazda podłączeniowe: VGA x 1, HDMI x3, USB 3.0 typ Bx3, USB 2.0 typ Bxl, USB 3.0 typ Axl, USB 2.0 typ Ax3, stereo audio minijack x 1, RS232 x 1, HDMI out x 1, stereo audio minijack out x 1. Slot na komputer OPS.

Współpraca z HDCP 2.2

Pobór mocy do 170 W w czasie pracy, nie więcej niż 1 W w trybie uśpienia.

Gwarancja producenta na monitor  $-3$  lata.

Obsługa monitora za pomocą załączonych pisaków i za pomocą palca.

W zastawie z monitorem dwa pisaki.

W zestawie półka mocowana do obudowy monitora lub przygotowane przez producenta monitora miejsca do odłożenia pisaków.

Obsługa 20 jednoczesnych dotknięć umożliwia pracę kilku użytkowników jednocześnie z materiałem interaktywnym na tablicy wykorzystując dołączone pisaki, inne przedmioty lub swoje palce do pisania.

punktach i oddalanie lub przybliżanie punktów dotyku - zwiększanie i zmniejszanie obiektu.

Autoryzowany przez producenta monitora serwis w Polsce, certyfikowany zgodnie z normą ISO 9001:2000 lub ISO 9001:2008 w zakresie urządzeń audiowizualnych.

### **Oprogramowanie interaktywne do monitora**

Oprogramowanie do obsługi tablicy lub monitora interaktywnego (zwanych dalej interaktywny wyświetlacz), które pozwala na przygotowanie treści lekcji, jej wyświetlenie w czasie zajęć i archiwizację po ich zakończeniu. Wszystkie wyspecyfikowane funkcje musi posiadać jedno oferowane oprogramowanie. Wszystkie opisane poniżej funkcje muszą być realizowane bez konieczności wychodzenia lub minimalizowania programu. Nie dopuszcza się realizacji funkcji przez więcej niż jedno oprogramowanie.

### Multituch (wielodotyk)

- Program musi obsługiwać, co najmniej dwadzieścia równoczesnych dotknięć, kiedy jest używany z kompatybilnym interaktywnym wyświetlaczem wielodotykowym.
- Aplikacja musi obsługiwać multituch (wielodotyk), gdy jest używany z kompatybilnym interaktywnym wyświetlaczem wielodotykowym.
- Oprogramowanie musi obsługiwać gesty multitouch wykonywane przez jednego lub wielu użytkowników jednocześnie przy kompatybilnym interaktywnym wyświetlaczu wielodotykowym.
- Program musi wspierać co najmniej gesty:
	- o powiększanie i pomniejszanie obiektu poprzez zbliżanie i oddalanie palców dotykających go,
	- o obracanie obiektu poprzez przesuwanie palców osiowo względem siebie,
	- $\circ$  przesuwanie palcem w lewo lub w prawo na pustym fragmencie strony w celu przejścia do kolejnie lub poprzedniej strony,
	- o potrząśnięcie zaznaczonymi obiektami w celu ich zgrupowania lub potrząśniecie obiektem zgrupowanym w celu jego rozgrupowania na elementy składowe.

## Tworzenie materiałów lekcyjnych

- Program do interaktywnych wyświetlaczy musi pozwalać na przygotowanie i prezentację treści lekcji lokalnie z dysku komputera. Nie dopuszczalne są rozwiązania zdalne, chmurowe dostępne poprzez sieć Internet.
- Program do interaktywnych wyświetlaczy musi zawierać kreator do tworzenia ćwiczeń interaktywnych, który pozwala nauczycielom wybierać spośród zestawów aktywności i szablonów graficznych, aby utworzyć zadania dla uczniów w krótkim czasie. Kreator musi:
	- o zawierać co najmniej dwa różne aktywności dwa szablony graficzne, w tym koniecznie sortowanie elementów i odwracane dwustronne karty z tekstem i/lub obrazem,
	- o umożliwiać nauczycielom zapisanie treści danej aktywności ponownego jej użycia w innej aktywności,
	- o pozwalać na wstawienie bezpośrednio do treści lekcji przygotowanych w kreatorze aktywności, bez konieczności opuszczania aplikacji do interaktywnych wyświetlaczy,
	- o umożliwiać nauczycielom korzystanie z losowego wyboru ucznia na podstawie przygotowanej i zapisanej wcześniej listy uczniów danej klasy,
	- o przygotowane ćwiczenia interaktywne mogą być rozwiązywane przez uczniów na interaktywnym wyświetlaczu lub poprzez sieć Internet na indywidualnych urządzeniach komputerowych każdego z uczniów.
- Aplikacja do interaktywnych wyświetlaczy musi importować i eksportować pliki PowerPoint, PDF oraz Interactive Whiteboard / Common File Format (IWB / CFF).
- Oprogramowanie do interaktywnych wyświetlaczy musi pozwalać na wstawienie przez użytkowników tabel bezpośrednio do treści lekq'i. Program pozwala przekształcić odręcznie narysowane tabele na tabele, które są już wstępnie sformatowane, na podstawie przekształcanego szkicu.
- Aplikacja pozwala na grupowanie stron (treści pojedynczych tablic), tak aby możliwe było utworzenie korelacji z konspektami zajęć i harmonogramami oraz rozbicie materiału na segmenty w celu lepszej organizacji treści programowych.
- Program musi zawierać kartę właściwości, która pozwala z jednego miejsca modyfikować style tekstu, animacje obiektów, efekty wypełnienia kształtów i style linii.
- Aplikacja musi zawierać zintegrowane dodatki, w tym wyświetlanie obrazów 3D i narzędzia matematyczne bez dodatkowych opłat.

Ŋ

- Program musi zawierać pełny edytor równań matematycznych obsługiwany przy pomocy klawiatury oraz rozpoznający pismo odręczne konwertując je na wyrażenia matematyczne.
- Musi zawierać narzędzie do graficznego odwzorowania pojęć (concept mapping).

## Prowadzenie lekcii

- Program musi umożliwiać nauczycielowi prowadzenie i sterowanie treścią lekcji za pomocą tabletu działającego pod jednym z systemów operacyjnych Android lub iOS.
- Oprogramowanie musi umożliwić użytkownikom wstawianie przeglądarek internetowych bezpośrednio do treści lekcji (wbudowana przeglądarka internetowa). Przeglądarka internetowa wyświetla "żywą", interaktywną zawartość internetową bezpośrednio na stronie. Użytkownicy muszą móc rysować i pisać po osadzonej zawartości strony internetowej oraz przeciągać i upuszczać obrazy z wbudowanej przeglądarki internetowej na stronę.
- Program musi zawierać narzędzie do nagrywania i przechowywania aktywności na interaktywnym wyświetlaczu oraz dźwięku. Musi mieć możliwość nagrywania całego ekranu, okna lub określonego obszaru. Musi być w stanie dodać do nagrania znak wodny z znacznikiem czasu, informacją o dacie lub logo szkoły.
- Musi umożliwić użytkownikom zresetowanie strony do ostatniego zapisanego stanu.
- Musi umożliwić użytkownikom wyczyszczenie całego cyfrowego tuszu ze strony.
- Musi zawierać narzędzie do pisania pozostawiające ślad, który zostaje wygładzony i wyrównany dla poprawy czytelności adnotacji.
- Musi zawierać narzędzie do pisania, które pozwala na:
	- o uruchamia efekt reflektora, po narysowaniu okręgu,
	- o włącza lupę, po narysowaniu prostokąta,
	- o pisane nim adnotacje blakną i znikają w ciągu kilku sekund.
- Musi zawierać narzędzie umożliwiające użytkownikom wybranie do wyświetlania określonej części wstawionego do treści lekcji obrazu.
- Musi zawierać opcję automatycznego wypełnienia dowolnego rysowanego ręcznie zamkniętego kształtu kolorem.
- Musi zawierać narzędzie pisaka, który pozwala rysować kreską wyglądające jak ślad kredki świecowej w dowolnym kolorze.

## Zawartość lekcii

- Aplikacja musi umożliwiać automatyczny i bezpośredni dostęp do lokalnego folderu sieciowego, w którym nauczyciele mogą przechowywać i modyfikować wspólną zawartość edukacyjną.
- Oprogramowanie musi zapewniać dostęp do gotowych zasobów do nauki w społecznościowej witrynie internetowej.
- Dla użytkowników programu musi być zapewniony dostęp do co najmniej 500 lekcji.

Producent gwarantuje dostępność opisanych funkcji przez minimum rok od daty dostarczenia programu.

Termin realizacji zamówienia 20 grudnia 202lr.

Kryterium oceny ofert - cena100%

Uwagi:

Ofertę prosimy przesłać pocztą na adres:

 $E$ ukousl $\varphi$ 

mgr Jolanta Zbikows

Zespół Szkół Morskich w Kołobrzegu 78-100 Kołobrzeg ul Arciszewskiego 21 lub na adres e-mail. [gospodarczy@zsmor.pl](mailto:gospodarczy@zsmor.pl) do dnia 02 grudnia 202lr. do godziny 12,00

 $\tilde{f}$ 

 $\frac{1}{\left|\frac{\partial \mathcal{L}_{\mathcal{G}_{\mathcal{G}_{\mathcal{G}_{\mathcal{G}_{\mathcal{G}_{\mathcal{G}_{\mathcal{G}_{\mathcal{G}}}}}}}}}{\left|\frac{\partial \mathcal{L}_{\mathcal{G}_{\mathcal{G}_{\mathcal{G}_{\mathcal{G}}}}}}{\partial \mathcal{L}_{\mathcal{G}_{\mathcal{G}_{\mathcal{G}}}}}}{\partial \mathcal{L}_{\mathcal{G}_{\mathcal{G}_{\mathcal{G}}}}} \right|}$ 

Postępowanie. ZATWIERDZAM<br>(data, podpis)<br>WICĘ<u>DγŖ</u>EĶTOR SZKOŁY

23 XI 2021V.

Sprawę prowadzi Andrzej Hładki Kierownik gospodarczy e-mail gospodarczy@zsmor.pl Tel: 881-293-116

## **UMOWA ,2021r. wzór.**

zawarta dnia 202 lr. w Kołobrzegu pomiędzy:

Powiatem Kołobrzeskim pl. Ratuszowy 1 78-100 Kołobrzeg NIP 671-17-26-929 Zespół Szkół Morskich w Kołobrzegu ul. Arciszewskiego 21 78-100 Kołobrzeg reprezentowaną przez:

zwanym dalej: "Zleceniodawcą"

a

zwanym dalej: " Zleceniobiorcą".

§1

Zleceniodawca powierza, a Zleceniobiorca zobowiązuje się do wykonania następujących czynności:

## **DOSTAWA, MONTAŻ I URUCHOMIENIE INTERAKTYWNEGO MONITORA DOTYKOWEGO Z ZE SZKOLENIEM PRACOWNIKÓW Z OBSŁUGI SPRZĘTU.**

Wykonania prac zawartych w ofercie nr .................. z dnia ........2021r.

§2

Zleceniobiorca zobowiązuje się wymienione w § 1 czynności wykonać w terminie do dnia 20 grudnia 202lr.

§3

Za prawidłowe wykonanie wymienionych w § 1 czynności Zleceniobiorca otrzyma

wynagrodzenie w wysokości ........................................ zł *brutto.*

(słownie)

2

Wynagrodzenie płatne będzie po zakończeniu prac i przedstawieniu Faktury

## § 4

### Kary umowne

- 1. Sprzedawca zapłaci Kupującemu następujące kary umowne:
- 1) za zwłokę w dostarczeniu artykułu w terminie, o którym mowa w § 1 w wysokości 1 % ceny brutto zamawianego sprzętu, za każdy dzień zwłoki,
- 2) za odstąpienie przez którąkolwiek ze stron od umowy z przyczyn leżących po stronie Sprzedawcy - w wysokości 10 % ceny brutto, określonej w § 1
- 2. Kupujący może potrącić kary umowne z ceny dostarczonego towaru Sprzedawcy na podstawie noty księgowej, składając stosowne oświadczenie.

## § 5

Zleceniobiorca zobowiązuje się nie powierzać zleconych w niniejszej umowie czynności do wykonania osobom trzecim.

## §6

W przypadku nie wykonania umowy w terminie, wykonania go wadliwie lub w sposób nienależyty Zleceniodawca ma prawo do pomniejszenia wynagrodzenia lub anulowania zlecenia bez odszkodowania.

§ ? Jakiekolwiek zmiany w niniejszej umowie mogą być dokonane tylko w formie pisemnej pod rygorem nieważności. Strony nie mogą powoływać się na ustalenia pozaumowne.

## §8

W sprawach nieuregulowanych niniejszą umową stosuje się przepisy Kodeksu cywilnego. Właściwym do rozstrzygania sporów mogących wyniknąć w wyniku realizacji niniejszej umowy jest Sąd Rejonowy w Kołobrzegu.

#### § 9

Umowa została sporządzona w dwóch jednobrzmiących egzemplarzach, po jednej dla każdej ze stron.

Zleceniodawca Zleceniobiorca

#### **FORMULARZ OFERTOWY**

z d n ia ................................... 2021r.

**Zespół Szkół Morskich**

**im. Polskich Rybaków i Marynarzy**

**w Kołobrzegu**

**ul. Arciszewskiego 21**

**78-100 Kołobrzeg**

**(Zamawiający)**

(pieczęć Wykonawcy)

1. Ja/My, niżej podpisani:

działając w imieniu i na rzecz firmy :

(nazwa, adres, tel., fax., email)

## **w odpowiedzi na zapytanie ofertowe dotyczące zadania pn.**

## **DOSTAWA, MONTAŻ I URUCHOMIENIE INTERAKTYWNEGO MONITORA DOTYKOWEGO Z ZE SZKOLENIEM PRACOWNIKÓW Z OBSŁUGI SPRZĘTU.**

2. Oświadczam/y, że zapoznałem/zapoznaliśmy się z zapytaniem ofertowym, wzorem umowy oraz innymi dokumentami wskazanymi w tym zapytaniu i nie wnoszę/nie wnosimy do niego zastrzeżeń oraz zdobyłem/zdobyliśmy konieczne informacje potrzebne do właściwego wykonania zamówienia. 3. Oferuję/my wykonanie zamówienia w pełnym zakresie z dostawą i montażem urządzeń, zgodnie z opisem zawartym w zapytaniu ofertowym, wzorem umowy oraz innymi dokumentami wskazanymi w tym zapytaniu

4. Oferuję/my realizację zamówienia, za łączną cenę:

# DOSTAWA, MONTAŻ I URUCHOMIENIE INTERAKTYWNEGO MONITORA DOTYKOWEGO Z ZE SZKOLENIEM PRACOWNIKÓW Z OBSŁUGI SPRZĘTU

cena netto:............................................................ zł

stawka VAT: .................%

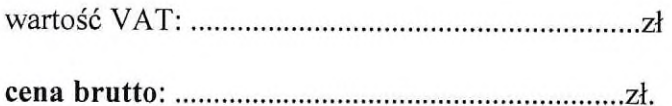

Udzielam gwarancji na okres..................miesięcy.

Wykonam zamówienie w terminie ........................dni od podpisania umowy

5. Tabela elementów :

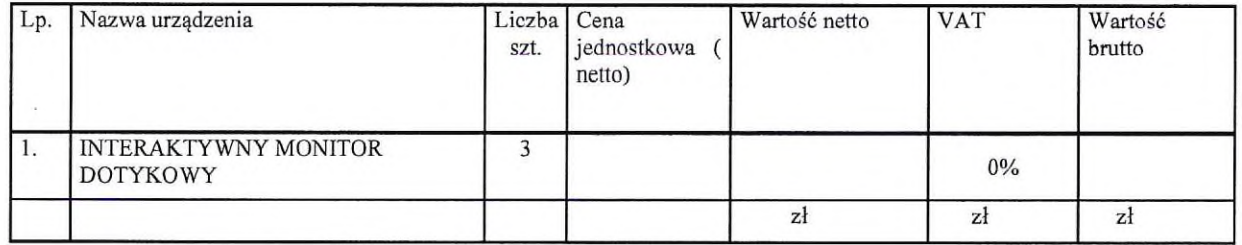

6.Załącznikami do niniejszego formularza stanowiącymi integralną część oferty są następujące dokumenty opisujące parametry tych urządzeń:

- 1) Formularz Ofertowy
- 2) Certyfikaty..........................................................................................

(miejscowość i data) (podpis, pieczątka imienna osoby upoważnionej do składania oświadczeń woli w imieniu Wykonawcy)

Ž